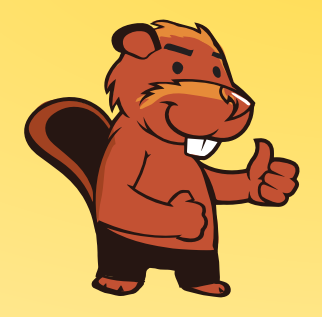

**INFORMATIK-BIBER SCHWEIZ CASTOR INFORMATIQUE SUISSE CASTORO INFORMATICO SVIZZERA** 

# Exercices et solutions 2017 Années scolaires 3/4

<http://www.castor-informatique.ch/>

Éditeurs : Julien Ragot, Gabriel Parriaux, Jean-Philippe Pellet, Nicole Müller, Christian Datzko, Hanspeter Erni

> 010100110101011001001001 010000010010110101010011 010100110100100101000101 001011010101001101010011 0100100101001001001000001

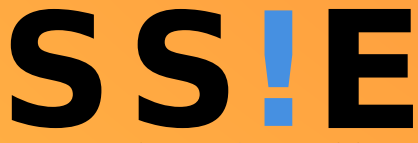

www.<mark>svia-s</mark>sie-**ssii**.ch schweizerischervereinfürinformatikind erausbildung//sociétésuissedel'inform atiquedans1 enseignement//societàsviz zeraperl informaticanell insequamento

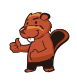

# <span id="page-2-0"></span>Ont collaboré au Castor Informatique 2017

Andrea Adamoli, Christian Datzko, Susanne Datzko, Olivier Ens, Hanspeter Erni, Martin Guggisberg, Per Matzinger, Carla Monaco, Nicole Müller, Gabriel Parriaux, Jean-Philippe Pellet, Julien Ragot, Silvan Stöckli, Beat Trachsler.

Nous adressons nos remerciements à : Juraj Hromkovič, Giovanni Serafini, Urs Hauser, Regula Lacher, Ivana Kosírová : ETHZ Valentina Dagiene : Bebras.org Hans-Werner Hein, Wolfgang Pohl : Bundesweite Informatikwettbewerbe (BWINF), Allemagne Anna Morpurgo, Violetta Lonati, Mattia Monga : Italie Gerald Futschek, Wilfried Baumann : Austrian Computer Society, Austria Zsuzsa Pluhár : ELTE Informatikai Kar, Hongrie Eljakim Schrijvers, Daphne Blokhuis : Eljakim Information Technology bv, Pays-Bas Roman Hartmann : hartmannGestaltung (Flyer Castor Informatique Suisse) Christoph Frei : Chragokyberneticks (Logo Castor Informatique Suisse) Pamela Aeschlimann, Andreas Hieber, Aram Loosmann, Daniel Vuille, Peter Zurflüh : Lernetz.ch (page web) Andrea Leu, Maggie Winter, Brigitte Maurer : Senarclens Leu + Partner

La version allemande des exercices a également été utilisée en Allemagne et en Autriche. L'adaptation française a été réalisée par Nicole Müller et la version italienne par Andrea Adamoli.

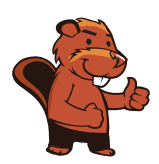

**INFORMATIK-BIBER SCHWEIZ CASTOR INFORMATIQUE SUISSE CASTORO INFORMATICO SVIZZERA** 

Le Castor Informatique 2017 a été réalisé par la Société Suisse de l'Informatique dans l'Enseignement SSIE. Le Castor Informatique est un projet de la SSIE, aimablement soutenu par la Fondation Hasler.

# **HASLERSTIFTUNG**

Tout lien a été vérié le 1 novembre 2017. Ce cahier d'exercice a été produit le 18 novembre 2017 avec avec le logiciel de mise en page LAT<sub>E</sub>X.

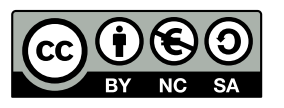

Les exercices sont protégés par une licence Creative Commons Paternité - Pas d'Utilisation Commerciale Partage dans les Mêmes Conditions 4.0 International. Les auteurs sont cités p. [24.](#page-29-0)

### <span id="page-3-0"></span>Préambule

Très bien établi dans différents pays européens depuis plusieurs années, le concours «Castor Informatique a pour but d'éveiller l'intérêt des enfants et des jeunes pour l'informatique. En Suisse, le concours est organisé en allemand, en français et en italien par la SSIE, la Société Suisse pour l'Informatique dans l'Enseignement, et soutenu par la Fondation Hasler dans le cadre du programme d'encouragement « $FIT$  in  $IT$ ».

Le Castor Informatique est le partenaire suisse du concours «Bebras International Contest on Informatics and Computer Fluency [\(http://www.bebras.org/\)](http://www.bebras.org/), initié en Lituanie.

Le concours a été organisé pour la première fois en Suisse en 2010. Le Petit Castor (années scolaires 3 et 4) a été organisé pour la première fois en 2012.

Le Castor Informatique vise à motiver les élèves à apprendre l'informatique. Il souhaite lever les réticences et susciter l'intérêt quant à l'enseignement de l'informatique à l'école. Le concours ne suppose aucun prérequis quant à l'utilisation des ordinateurs, sauf de savoir naviguer sur Internet, car le concours s'effectue en ligne. Pour répondre, il faut structurer sa pensée, faire preuve de logique mais aussi de fantaisie. Les exercices sont expressément conçus pour développer un intérêt durable pour l'informatique, au-delà de la durée du concours.

Le concours Castor Informatique 2017 a été fait pour cinq tranches d'âge, basées sur les années scolaires :

- Années scolaires 3 et 4 (Petit Castor)
- Années scolaires 5 et 6
- Années scolaires 7 et 8
- Années scolaires 9 et 10
- Années scolaires 11 à 13

Les élèves des années scolaires 3 et 4 avaient 9 exercices à résoudre (3 faciles, 3 moyens, 3 difficiles). Chaque autre tranche d'âge devait résoudre 15 exercices (5 faciles, 5 moyens et 5 difficiles).

Chaque réponse correcte donnait des points, chaque réponse fausse réduisait le total des points. Ne pas répondre à une question n'avait aucune incidence sur le nombre de points. Le nombre de points de chaque exercice était fixé en fonction du son degré de difficulté :

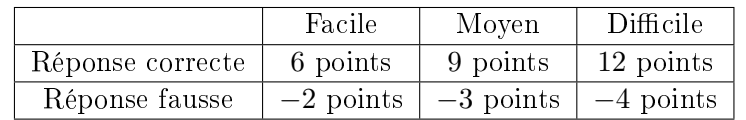

Utilisé au niveau international, ce système de distribution des points est conçu pour limiter le succès en cas de réponses données au hasard.

Les participants disposaient de 45 points (Petit Castor 27) sur leur compte au début du concours. Le maximum de points possibles était de 180 points (Petit Castor 108), le minimum étant de 0 point. Les réponses de nombreux exercices étaient affichées dans un ordre établi au hasard. Certains exercices ont été traités par plusieurs tranches d'âge.

#### Pour de plus amples informations :

SVIA-SSIE-SSII (Société Suisse de l'Informatique dans l'Enseignement) Castor Informatique Julien Ragot <castor@castor-informatique.ch> <http://www.castor-informatique.ch/> <https://www.facebook.com/informatikbiberch>

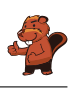

# Table des matières

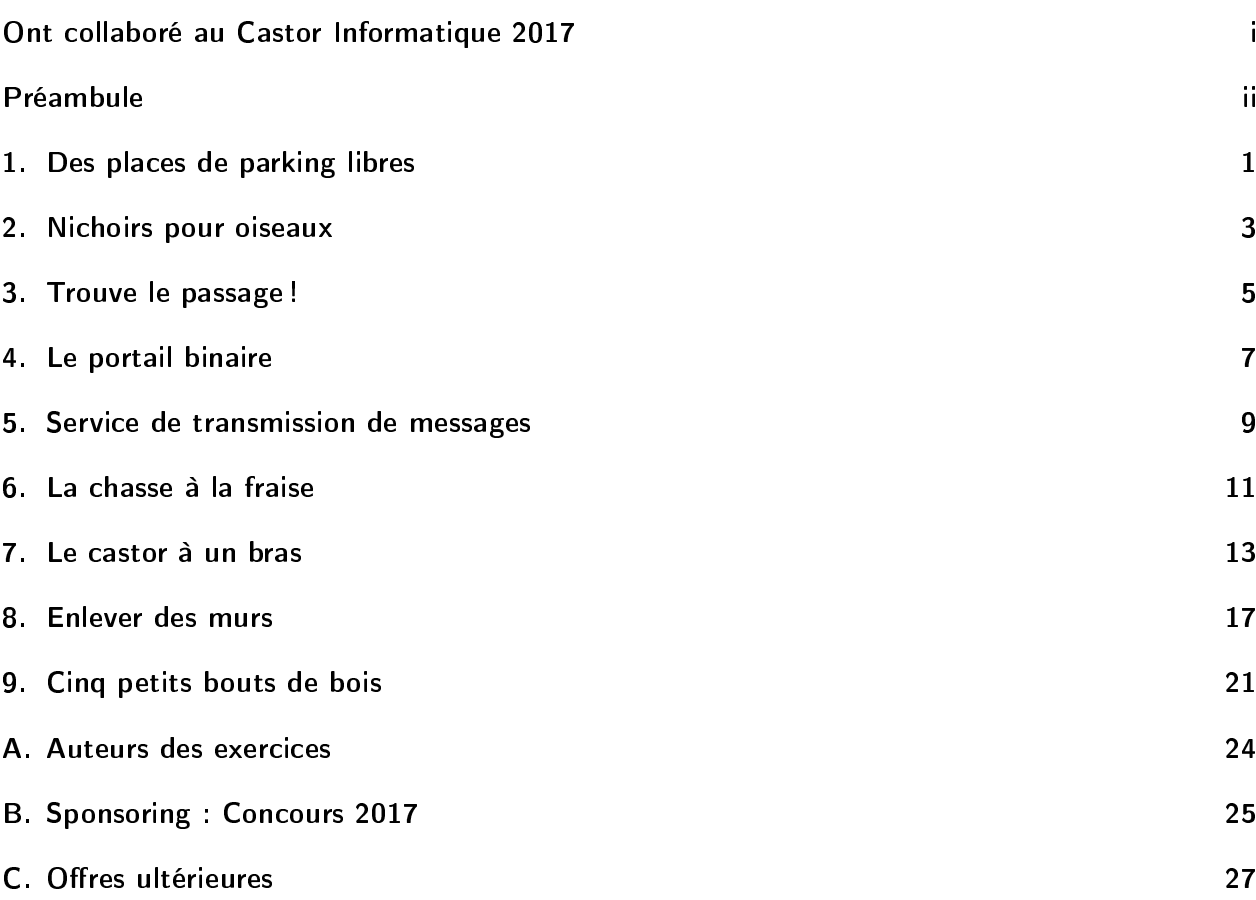

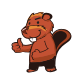

# <span id="page-6-0"></span>1. Des places de parking libres

Le parking des castors permet de stationner 12 voitures. Chaque place de parking est numérotée. Les images ci-dessous montrent les places de parking qui étaient occupées lundi dernier et celles qui étaient occupées mardi dernier.

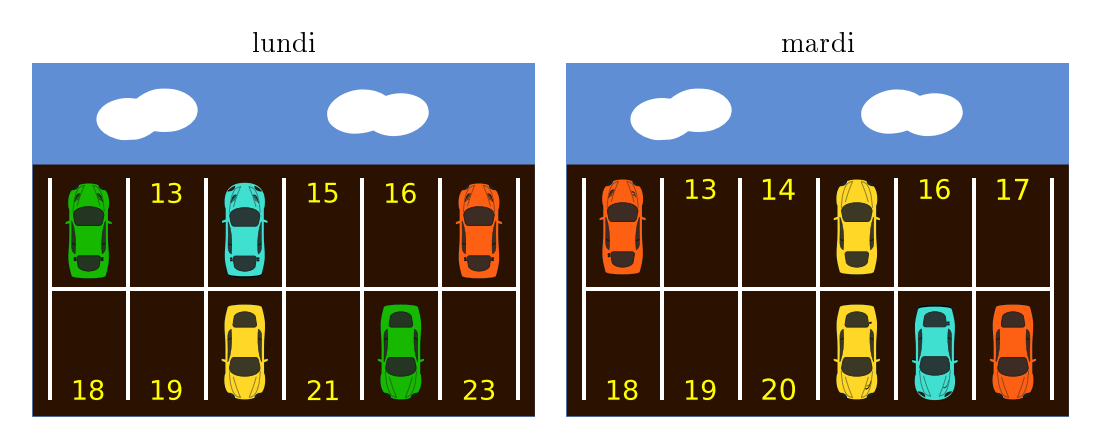

Combien de places de parking étaient libres ces deux journées, lundi et mardi ?

- A) 3
- B) 4
- C) 5
- D) 6

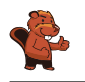

La réponse B) est correcte puisque les places 13, 16, 18 et 19 sont restées libres pendant les deux journées en question.

Quand on représente les voitures garées sur un seul parking, nous voyons tout de suite quelles places sont restées libres. En les additionnant, on arrive à quatre places qui n'ont pas été occupées, ni lundi ni mardi.

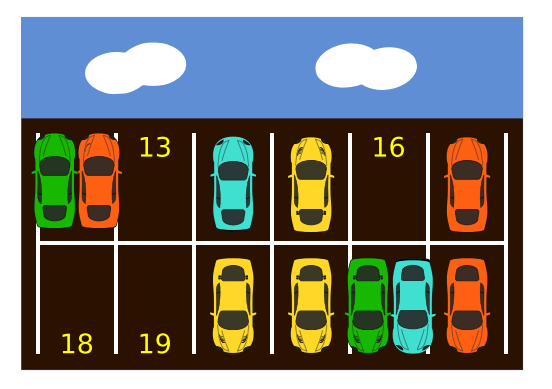

#### C'est de l'informatique !

Il est possible d'encoder tous les types de données sous forme d'une série de «zéros» et de «uns». Une telle série de données s'appelle *code binaire*. Chaque zéro et chaque un est dénommé bit («binary  $\text{digit}$ ).

Dans la tâche présente, nous pouvons encoder la présence d'une voiture sur le parking sous forme de un (1) et l'absence d'une voiture sous forme de zéro. L'occupation du parking peut ainsi être représentée sous forme d'une série de bits : celle de lundi correspondra donc à la série 101001001010 et celle de mardi à la série 100100000111. À l'aide d'un opérateur logique  $OU(OR)$  qui, lui, indique que le résultat sera VRAI si la valeur A OU la valeur B sont vraies, toutes les places qui sont occupées au moins pendant une des deux journées seront encodées sous forme de un (1). Par la suite, nous calculons la réponse correcte en superposant les deux séries de données et nous obtenons le résultat suivant :

#### 101001001010  $\Omega$ 100100000111 = 101101001111

Ce code binaire comporte quatre zéros ce qui correspond à quatre places de parking libres.

#### Sites web et mots clés

bits, binaire, code binaire, OU (OR), opérateur logique [https://fr.wikipedia.org/wiki/Disjonction\\_logique](https://fr.wikipedia.org/wiki/Disjonction_logique)

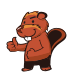

### <span id="page-8-0"></span>2. Nichoirs pour oiseaux

Maman castor aimerait bien acheter un nichoir pour sa fille qui fêtera son anniversaire demain. Pour ne pas se tromper de nichoir, elle demande à sa fille lequel des nichoirs lui ferait plaisir. Sa fille lui répond :

J'aimerais un nichoir avec deux fenêtres et un coeur.

La mère va donc au magasin pour animaux acheter un nichoir. Lequel de ces quatre nichoirs maman castor achètera-t-elle pour sa fille ?

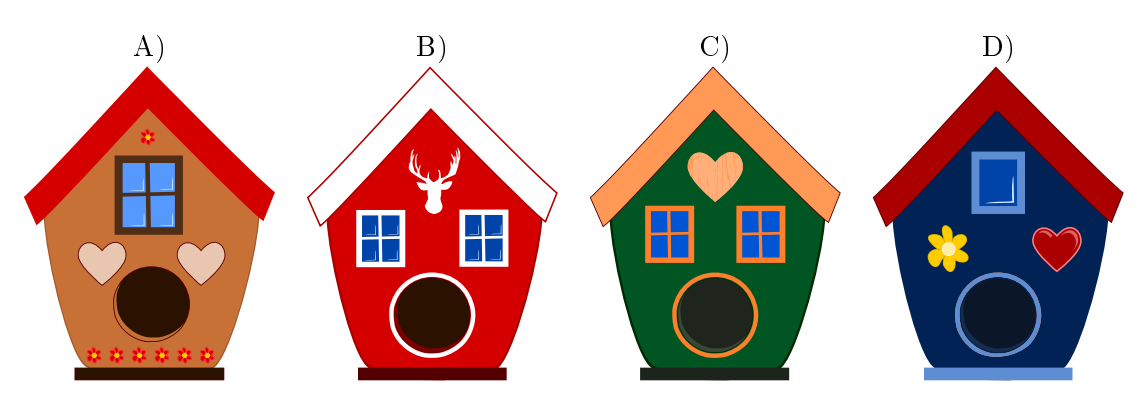

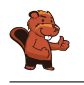

La réponse C) est correcte car le nichoir comporte 2 fenêtres et 1 coeur.

La réponse A) est fausse parce que le nichoir n'a qu'une seule fenêtre. En outre, il a 2 coeurs au lieu d'un seul.

La réponse B) est fausse parce que le nichoir comporte 2 fenêtres, mais aucun coeur.

La réponse D) est fausse parce que le nichoir ne comporte qu'une seule fenêtre.

#### C'est de l'informatique !

Cette tâche est difficile car il faut se concentrer sur un nichoir qui corresponde aux désirs de la fille de maman castor. Pour choisir le bon nichoir, il faut donc ignorer toutes les autres caractéristiques des nichoirs comme par exemple la couleur de la maison ou d'autres détails qui ne sont pas importants. Cette vision «limitée» est appelée abstraction, ce qui veut dire que l'on ne prendra en considération que des propriétés préalablement déterminées. En informatique, ceci est souvent nécessaire.

#### Sites web et mots clés

modèle (pattern), reconnaissance des formes (pattern recognition), propriété, abstraction (informatique)

```
 https://en.wikipedia.org/wiki/Abstraction
```
[https://en.wikipedia.org/wiki/Pattern\\_recognition](https://en.wikipedia.org/wiki/Pattern_recognition)

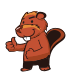

# <span id="page-10-0"></span>3. Trouve le passage !

Un robot ayant une forme triangulaire se trouve sur la position de départ marquée en rouge. Il doit atteindre la zone cible marquée en vert.

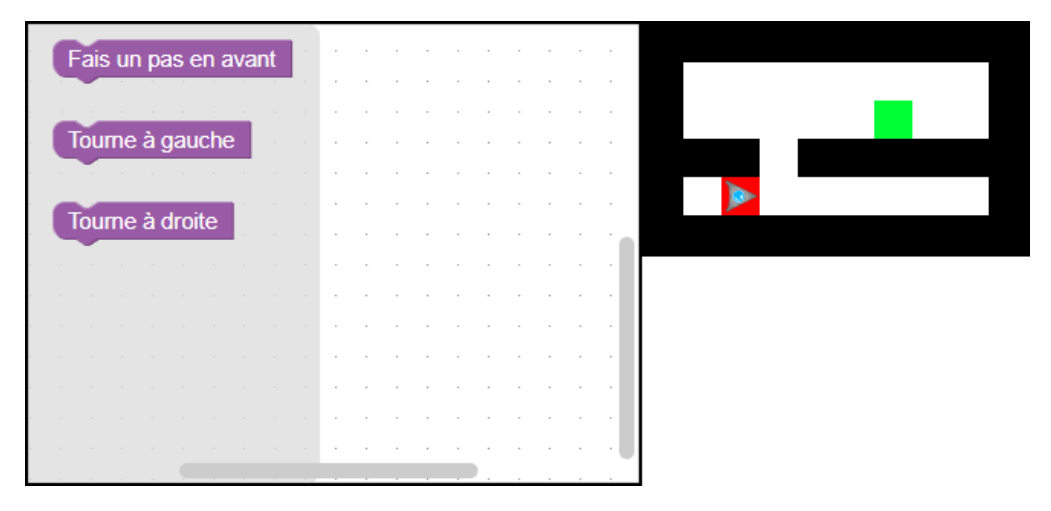

Pour programmer le robot afin qu'il arrive jusqu'à la zone cible, tu dois insérer des instructions dans la fenêtre de programme tout en respectant l'ordre correct de la séquence d'instructions.

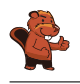

Voici une solution possible :

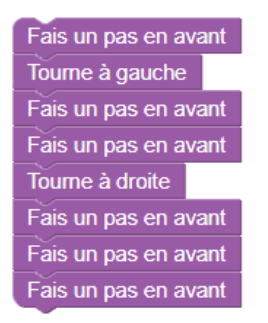

Pour que le robot atteigne la zone cible, il doit d'abord avancer d'un pas afin de se trouver à côté de la brèche dans le mur. A partir de là, s'il tourne à gauche et avance de deux pas, il traverse la brèche. Finalement, s'il tourne à droite et avance de trois pas, il arrive directement à la zone cible.

#### C'est de l'informatique !

En robotique mobile, la navigation pose toujours certains problèmes. La résolution de problèmes tels que celui de cet exercice consistant à devoir sortir d'un labyrinthe n'est pas si courante, elle exige des facultés de pensée computationnelle. Pour résoudre ce problème, on se sert d'un robot automatisé. Il existe diérents types de labyrinthes : avec ou sans boucle, avec ou sans quadrillage. Le robot dans notre tâche ne possède pas de capteurs qui lui permettraient de détecter les murs. Il est quasiment aveugle. C'est la raison pour laquelle il dépend d'instructions très précises pour trouver le passage et, par conséquent, le bon chemin pour arriver à la zone cible.

#### Sites web et mots clés

séquence, programmer

- <https://fr.wikipedia.org/wiki/Blockly>
- <http://primalogo.ch/fr>
- [http://www.abz.inf.ethz.ch/primarschulen-stufe-sek-1/programmieren-fur](http://www.abz.inf.ethz.ch/primarschulen-stufe-sek-1/programmieren-fur-kinder/)[kinder/](http://www.abz.inf.ethz.ch/primarschulen-stufe-sek-1/programmieren-fur-kinder/)
- [http://www.swisseduc.ch/informatik/programmiersprachen/scratch\\_werkstatt/](http://www.swisseduc.ch/informatik/programmiersprachen/scratch_werkstatt/)
- <http://ilearnit.ch/de/2b/explain.html>
- <https://scratch.mit.edu/>
- <http://kinderlabor.ch/informatik-fuer-kinder/programmieren-mit-scratch/>

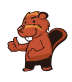

### <span id="page-12-0"></span>4. Le portail binaire

Les castors ont l'habitude de se rendre visite assez régulièrement. Cependant, il arrive que l'un ou l'autre ne soit pas chez lui et que les castors arrivent en vain. Afin que le castor qui a quitté sa maison puisse laisser un message, par exemple pour informer ses amis quand il reviendra, les castors ont inventé une méthode très pratique. Le portail du jardin comporte deux piliers en pierre et trois bâtons en bois que l'on peut pla-

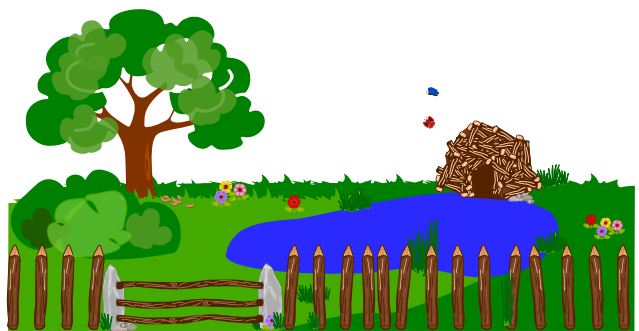

cer dans des paires de trous prédéterminés qui se trouvent dans les faces opposées des deux piliers en pierre. Cette construction permet de créer des messages courts.

Les castors se sont mis d'accord sur quatre messages :

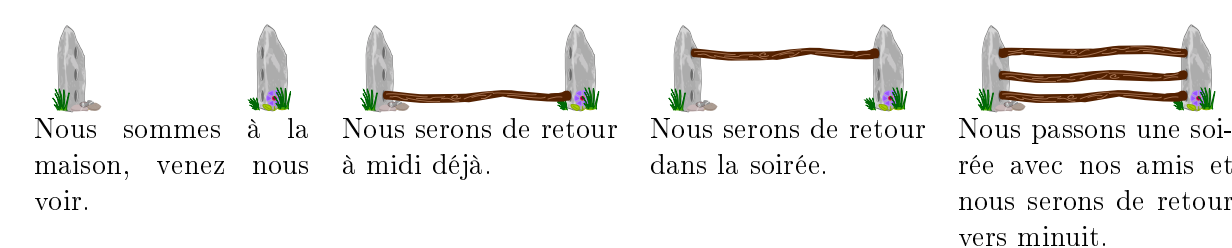

Il serait parfaitement possible que les castors se mettent d'accord sur d'autres messages encore, sans qu'ils aient besoin ni d'autres bâtons en bois ni de trous supplémentaires.

Devine, avec deux piliers en pierre, trois bâtons en bois et six trous, sur combien de messages différents les castors pourraient-ils se mettre d'accord au total (bien entendu, y compris les quatre messages mentionnés ci-dessus).

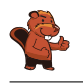

Les castors peuvent se mettre d'accord sur huit messages différents au total :

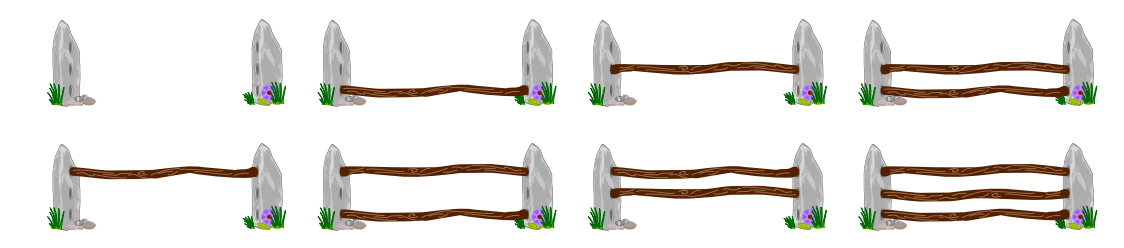

#### C'est de l'informatique !

Dans la présente tâche, les castors se servent en fait d'un système de numération appelé binaire à trois positions. Les porteurs d'information sont représentés par les paires de trous qui se trouvent dans les faces opposées des piliers. Une telle paire de trous représente deux valeurs, à savoir «bâton en bois placé» et «bâton en bois non placé». La position des paires de trous nous renseigne donc sur sa valeur. Ainsi, le nombre des diérents messages correspondra au nombre des valeurs des paires de trous (2) multiplié par le nombre des paires de trous (3), donc :  $2^3 = 2 \cdot 2 \cdot 2 = 8$ .

En général, les castors comprennent leurs messages amicaux et si jamais il arrive qu'ils se trompent, il n'y aura pas de graves conséquences. En informatique, par contre, étant donné qu'il existe diérents systèmes globaux interconnectés, toutes les personnes impliquées dépendent d'une communication simple et correcte qui exclut les malentendus.

De grandes organisations s'occupent de la standardisation des systèmes de numération et de la certification des produits. Des comités d'experts multinationaux discutent et décident du caractère et du sens des signes, puis, les parlements de nombreux états approuvent ces décisions et intègrent les systèmes de numération validés dans leur législation. Voilà comment beaucoup d'hommes prennent soin que tous les ordinateurs du monde se comprennent.

#### Sites web et mots clés

codage, code binaire, standard [https://fr.wikipedia.org/wiki/Système\\_binaire](https://fr.wikipedia.org/wiki/Syst�me_binaire)

### <span id="page-14-0"></span>5. Service de transmission de messages

Violette aimerait bien envoyer un message à Léo, mais elle a besoin d'aide de la part des castors. Elle découpe le message original en quelques petits billets dont chacun comportera trois lettres. Chaque castor messager recevra un de ces petits billets.

Sachant que les castors peuvent être facilement détournés de leur tâche lors du trajet entre Violette et Léo et que leur arrivée peut donc être désordonnée, Violette numérote chaque petit billet avant de le remettre à un des castors. Plus tard, après avoir reçu les billets, Léo n'aura qu'à les remettre dans le bon ordre pour lire le message complet.

Voilà un exemple : afin d'envoyer le message FETONSCESOIR, elle découpe quatre petits billets qui comportent les lettres suivantes :

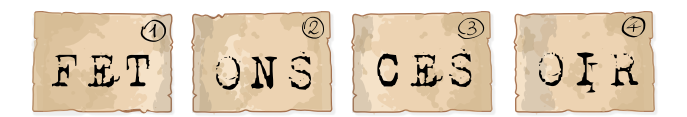

L'autre jour, Léo a reçu la séquence de petits billets suivante :

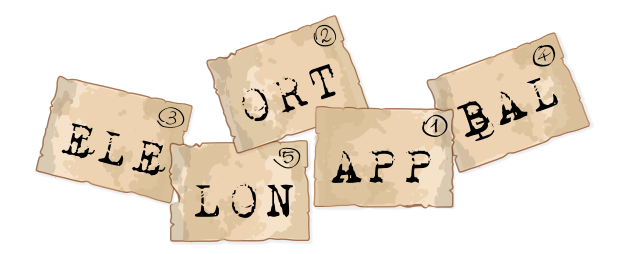

Quel était le message original ?

- A) APPELELONBALORT
- B) LONBALELEORTAPP
- C) APPORTELEBALLON
- D) ELEAPPORTBALLON

La réponse correcte est C) APPORTELEBALLON. Quand on classe les petits billets dans l'ordre correct, on reçoit le message original suivant :

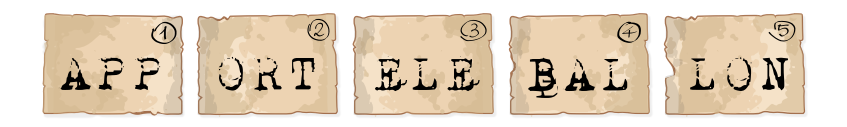

#### C'est de l'informatique !

An de transmettre des données sur Internet comme par exemple des e-mails, des images ou des vidéos, celles-ci sont découpées en plusieurs entités appelées paquets de données (TCP/IP en anglais, Transmission Control Protocol/Internet Protocol). Chaque paquet ne dépasse pas la taille maximale de 65536 bits (soit  $2^{16} = 65536$  bits = 64 KB).

Puis, à l'aide de diérents routeurs, ces paquets numériques, souvent enrichis d'informations supplémentaires qui dévoilent les spécificités du paquet (expéditeur, destinataire, numéro de séquence, . . .), seront dirigés à travers le réseau informatique. Toutes ces informations supplémentaires sont nécessaires pour que le destinataire puisse reconstruire le message original même si ce dernier est transmis sous forme de paquets partiels.

Remarque : Le nouveau *protocole Internet* «Ipv6» permet de gérer des paquets de plus grande taille encore.

#### Sites web et mots clés

lettre, petit billet, message, numéro, ordre des petits billets, paquet de données, transmission de messages, routeur, protocole Internet

[https://fr.wikipedia.org/wiki/Paquet\\_\(réseau\)](https://fr.wikipedia.org/wiki/Paquet_(r�seau))

[https://en.wikipedia.org/wiki/IP\\_fragmentation](https://en.wikipedia.org/wiki/IP_fragmentation)

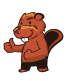

### <span id="page-16-0"></span>6. La chasse à la fraise

Quatre castors commencent à nager à partir de quatre points de départ différents. Ils nagent droit devant eux et suivent les flèches à chaque fois qu'ils arrivent à une intersection.

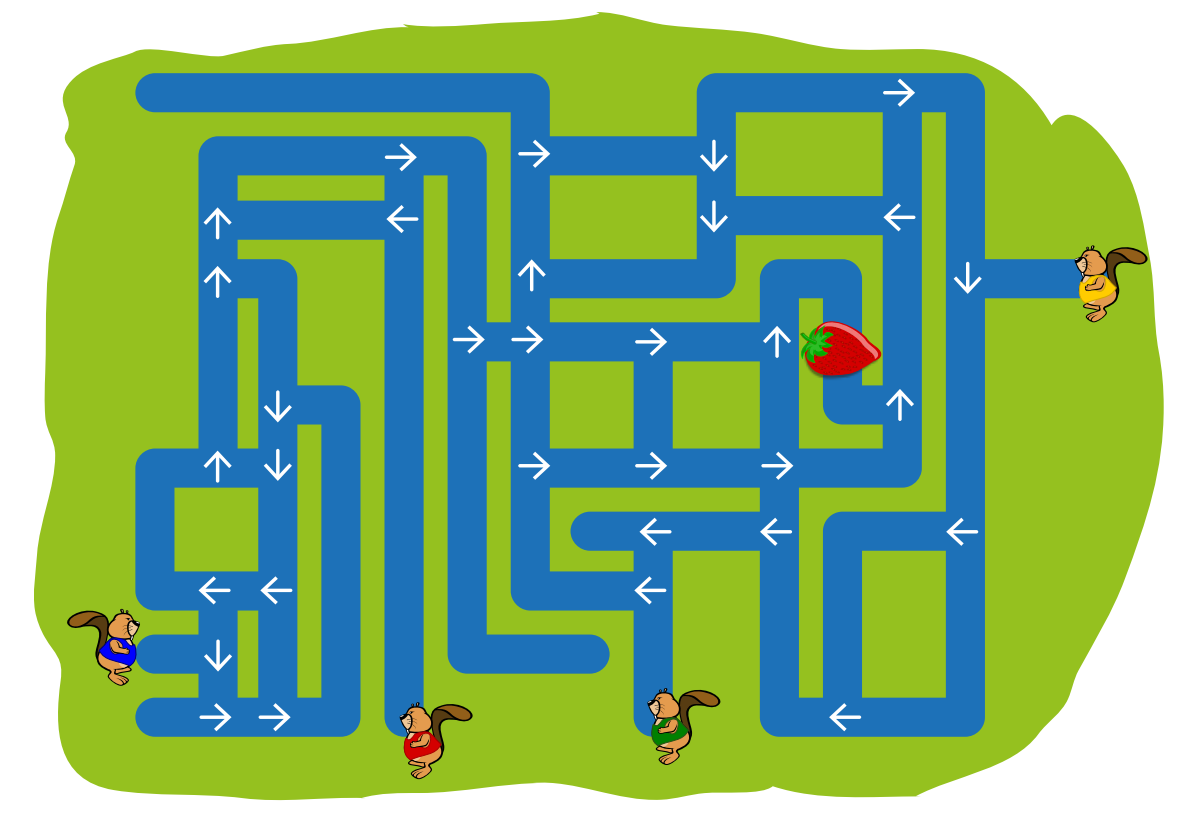

Combien de castors arriveront jusqu'à la fraise ?

- A) 0
- B) 1
- C) 2
- D) 3
- E) 4

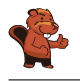

Deux des quatre castors arriveront jusqu'à la fraise, les deux castors qui se trouvent en bas à gauche :

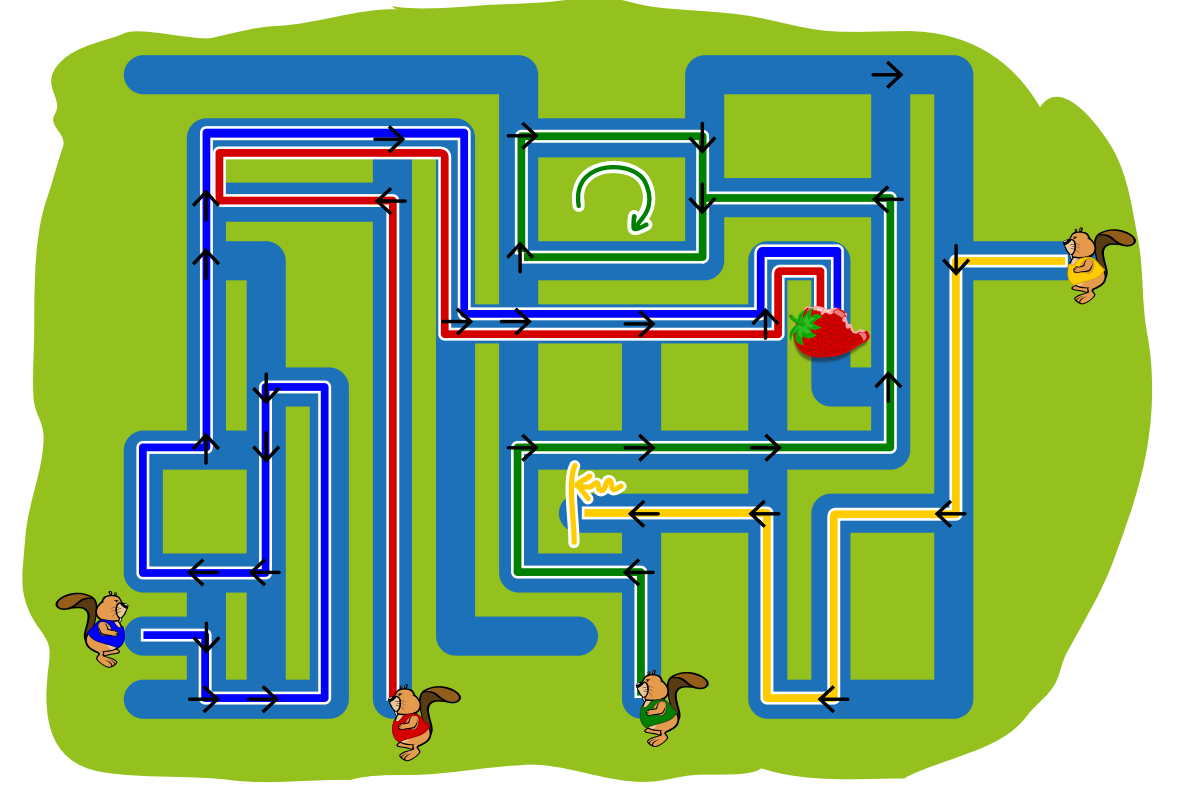

Le troisième castor en partant de la gauche finira par nager en rond et le castor en haut à droite, terminera son parcours dans une impasse.

#### C'est de l'informatique !

Le système des canaux illustré dans la figure ci-dessus distingue deux sortes d'éléments : des canaux (à travers lesquels les castors passent) et des intersections (où les èches indiquent aux castors la direction à suivre). En informatique, on appelle un tel système un graphe, les canaux sont nommés arêtes et les intersections s'appellent noeuds. Les arêtes et les noeuds peuvent contenir des informations. Dans notre exercice, les noeuds indiquent la direction à suivre, c'est-à-dire les arêtes qu'il faut suivre.

Les informaticiens peuvent se servir des graphes dans maintes situations, comme par exemple pour la programmation des ordinateurs. Les noeuds d'un graphe contiennent des instructions qui indiquent à l'ordinateur quelle opération doit être exécutée ensuite. Parfois, il arrive ainsi à résoudre un problème (comme par exemple à arriver à la fraise). Parfois, par contre, son parcours se termine dans une impasse ou, pire encore, dans une boucle sans fin dont il ne sortira plus sans une intervention extérieure.

#### Sites web et mots clés

```
lire des graphes
```

```
 https://fr.wikipedia.org/wiki/Graphe_simple
```
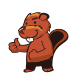

### <span id="page-18-0"></span>7. Le castor à un bras

Le pauvre David s'est cassé le bras gauche et ne peut travailler qu'avec le bras droit. Il aimerait bien classer sa collection de bûches de bois, mais à cause de sa blessure, il ne peut soulever qu'une bûche à la fois. Ce qu'il peut faire, pourtant, c'est déposer une bûche sur le support qui se trouve à sa gauche et qui peut lui servir d'entrepôt.

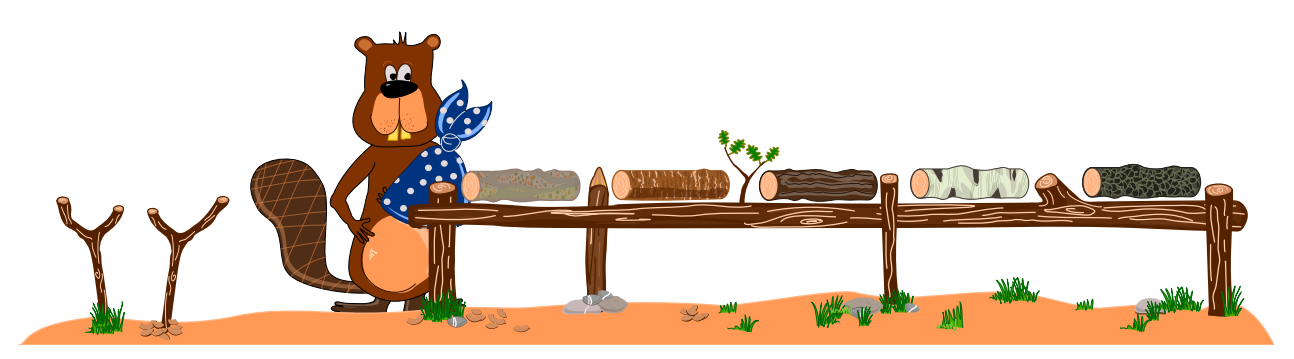

David te demande de l'aider à classer les diérentes bûches selon leur couleur, de la plus claire à la plus foncée. Il aimerait bien que la bûche la plus claire se trouve à l'extrême gauche et la bûche la plus foncée à l'extrême droite.

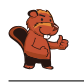

La réponse correcte est :

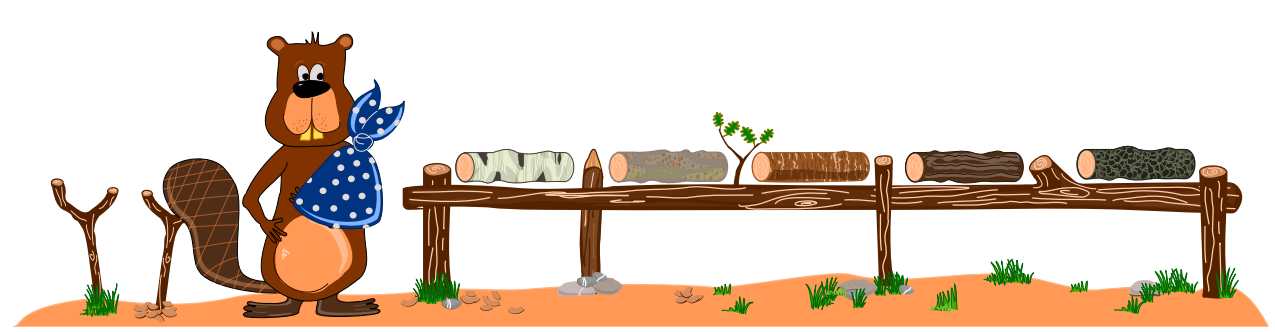

Pour que David puisse résoudre ce problème, il est nécessaire qu'il utilise le support à sa droite. Il existe plusieurs possibilités pour classer les bûches correctement, mais la plus simple est qu'il échange deux bûches en entreposant une des deux bûches sur le support :

Enlever une bûche de sa position initiale et la déposer sur le support.

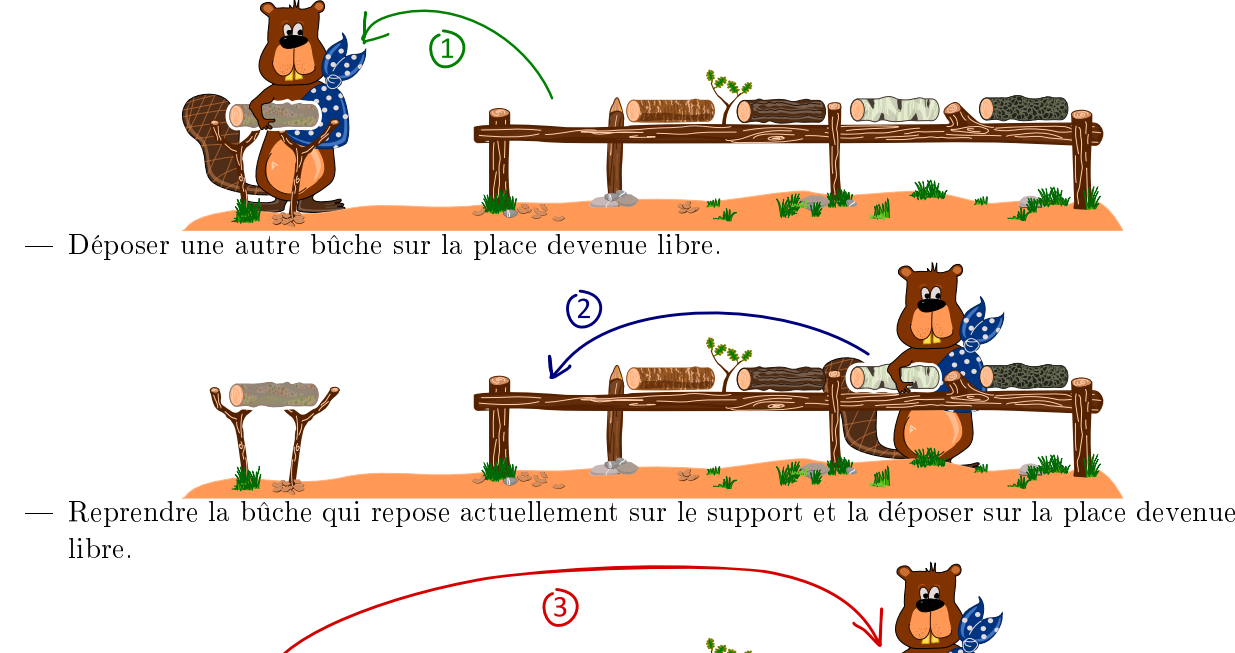

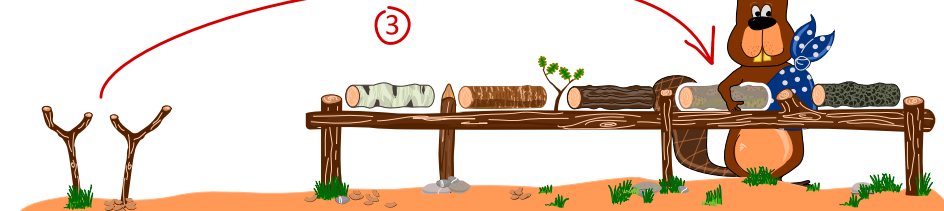

Ainsi, en échangeant progressivement les bûches deux par deux, on arrivera à l'ordre désiré.

#### C'est de l'informatique !

En informatique, cette méthode d'échanger deux bûches de bois en utilisant une place supplémentaire comme entrepôt, est courante. Les «places» sont en général des variables (par exemple, appelées a et b) qui comprennent des valeurs. Si on veut intervertir la valeur des variables  $a$  et  $b$ , il faut faire appel à une troisième variable appelée t. D'abord, on enregistre temporairement la valeur de la variable a dans la variable t. Ensuite, on enregistre la valeur de la variable b dans la variable a pour enregistrer finalement la valeur de la variable temporaire  $t$  (qui comprend la valeur de la variable  $a$ ) dans la variable b. Nous pouvons décrire cette procédure comme suit :

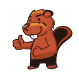

$$
t \leftarrow a
$$

$$
a \leftarrow b
$$

$$
b \leftarrow t
$$

An de classer un ensemble de plusieurs variables à l'aide d'une seule variable temporaire, on peut utiliser l'algorithme tri par sélection :

- De la première variable jusqu'à la dernière :
	- Sélectionne la plus petite valeur de l'ensemble des valables qui n'ont pas encore été triées
	- Invertis cette valeur avec la valeur de la variable actuellement en question à l'aide de la variable temporaire

Outre l'algorithme simple tri par sélection, il existe d'autres algorithmes de tri simples comme par exemple le tri par insertion ou le tri à bulles. Un algorithme de tri plus efficace encore mais par-delà aussi plus complexe est le tri rapide (en anglais, quicksort).

#### Sites web et mots clés

intervertir des variables, (algorithme de) tri

- [https://fr.wikipedia.org/wiki/Permutation\\_\(informatique\)](https://fr.wikipedia.org/wiki/Permutation_(informatique))
- [https://fr.wikipedia.org/wiki/Algorithme\\_de\\_tri](https://fr.wikipedia.org/wiki/Algorithme_de_tri)

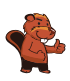

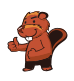

### <span id="page-22-0"></span>8. Enlever des murs

Pour arriver jusqu'au trésor qui se trouve en haut à droite, Pierre doit enlever des murs. Son but est d'en enlever le moins possible.

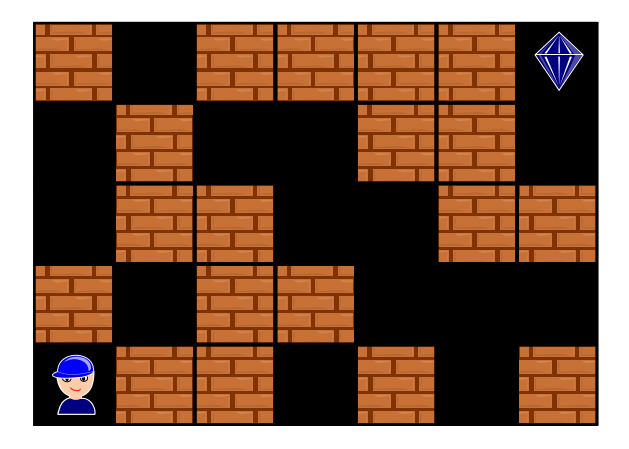

Quels murs au minimum doivent être enlevés pour libérer le chemin jusqu'au trésor ?

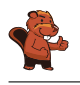

Il faut enlever au moins trois murs. La figure ci-dessous montre le nombre de murs qu'il faut enlever (les murs à enlever sont représentés par le symbole d'une petite explosion). Le chemin qui mène ainsi directement au trésor est marqué en vert.

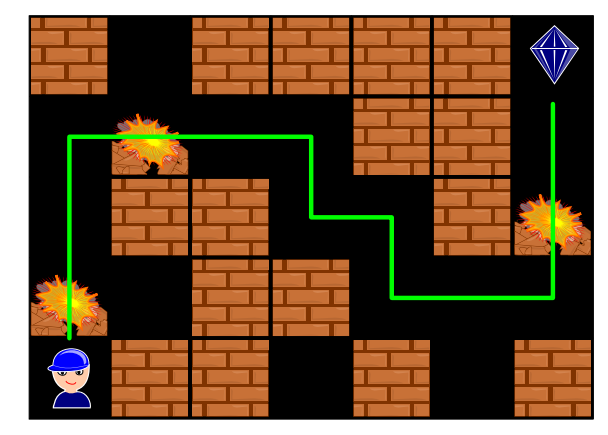

On peut résoudre ce problème en procédant de manière systématique : on note dans chaque cellule le nombre de murs qu'il a fallu enlever pour y arriver. Nous commençons au point de départ en bas à gauche. Nous notons dans la cellule le chiffre 0. Nous marquons toutes les cellules noires que l'on peut atteindre directement à partir de ce point par le chiffre 0. Ensuite, nous marquons tous les murs avoisinant les 0 par le chire 1 et nous notons dans toutes les cellules noires que l'on peut atteindre en enlevant ces murs (qui avoisinent les 0) le chiffre 1.

Puis, nous marquons tous les murs et toutes les cellules que l'on peut atteindre en enlevant deux murs par le chiffre 2, et toutes les cellules que l'on peut atteindre en enlevant 3 murs par le chiffre 3, et ainsi de suite. En procédant de cette manière, nous noterons finalement dans la zone cible le chiffre 3 qui, lui, correspondra à notre solution mentionnée ci-dessus.

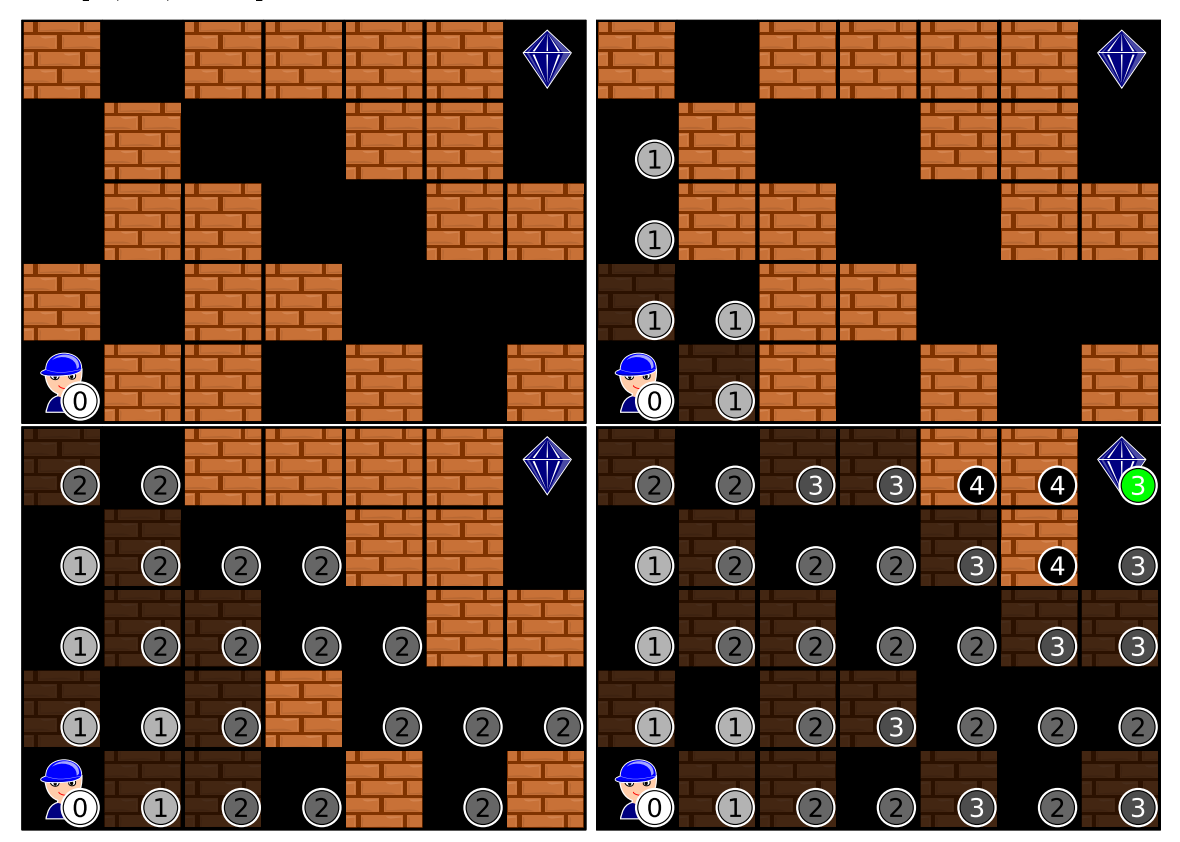

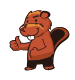

#### C'est de l'informatique !

Le problème du plus court chemin dans un labyrinthe est un problème informatique très répandu. Les systèmes de navigation, par exemple, se servent de différentes techniques informatiques pour trouver le chemin le plus court, tout en respectant des conditions particulières comme par exemple d'éviter des routes à péage. Dans notre cas, il faut simplement trouver le chemin le plus court à travers les murs, la longueur réelle des chemins n'a pas d'importance.

Pour trouver la solution à notre problème, il faut un raisonnement logique et une démarche (un algorithme) qui tient compte des résultats intermédiaires. En procédant ainsi, on fait appel à un algorithme particulier appelé algorithme de parcours en largeur.

#### Sites web et mots clés

labyrinthe, plus court chemin, algorithme de parcours en largeur.

- [https://fr.wikipedia.org/wiki/Problème\\_de\\_plus\\_court\\_chemin](https://fr.wikipedia.org/wiki/Probl�me_de_plus_court_chemin)
- [https://fr.wikipedia.org/wiki/Algorithme\\_de\\_parcours\\_en\\_largeur](https://fr.wikipedia.org/wiki/Algorithme_de_parcours_en_largeur)

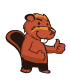

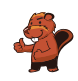

### <span id="page-26-0"></span>9. Cinq petits bouts de bois

Sur une table, il y a 5 petits bouts de bois arrangés de la manière suivante :

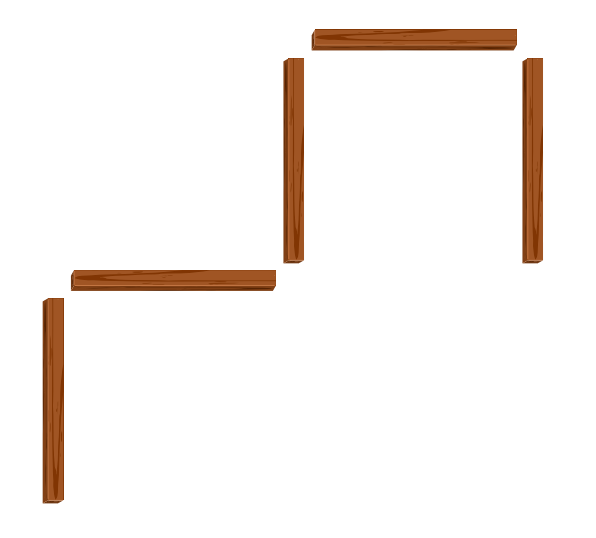

Nola prend un petit bout de bois et le déplace comme suit :

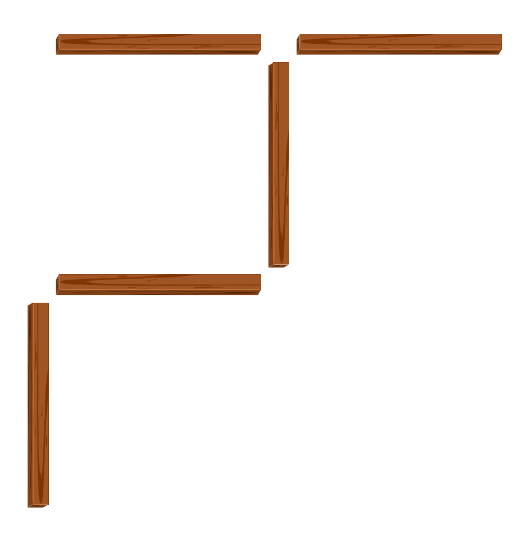

Ensuite, Bernard prend un autre petit bout de bois et le déplace aussi.

Lequel des arrangements de petits bouts de bois suivants ne correspond pas à un arrangement possible après la dernière opération ?

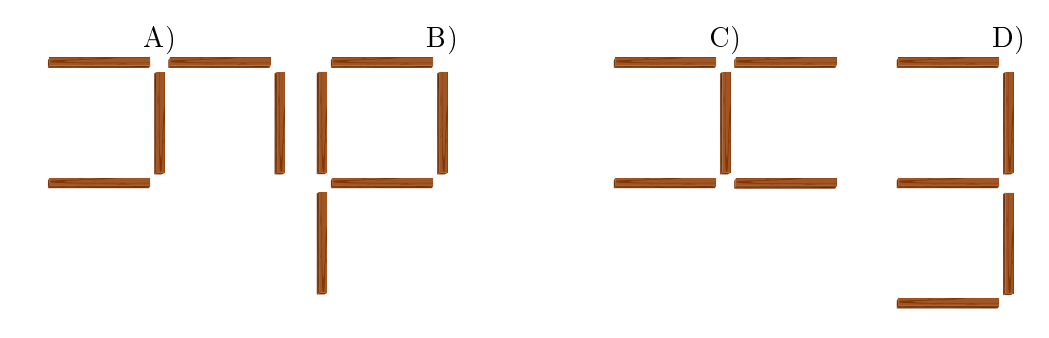

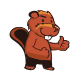

Pour expliquer la solution, nous numérotons les petits bouts de bois. Après l'opération effectuée par Nola, les petits bouts de bois sont arrangés comme suit :

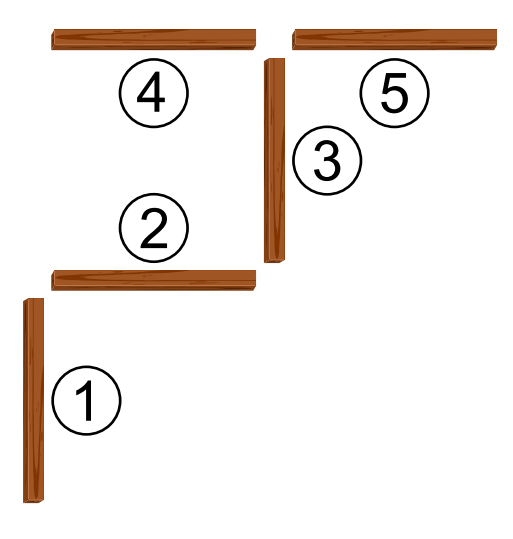

Pour que les petits bouts de bois soient arrangés comme illustré dans la figure A), Bernard doit déplacer le petit bout de bois n<sup>º</sup> 1 à un autre endroit.

Pour que les petits bouts de bois soient arrangés comme illustré dans la figure B). Bernard doit déplacer le petit bout de bois n<sup>º</sup> 5 à un autre endroit.

Pour que les petits bouts de bois soient arrangés comme illustré dans la figure C). Bernard doit déplacer le petit bout de bois n<sup>º</sup> 1 à un autre endroit.

Pour que les petits bouts de bois soient arrangés comme illustré dans la figure D). Bernard devrait déplacer deux petits bouts de bois, les petits bouts de bois n<sup>o</sup> 1 et 5. Le problème, c'est qu'il ne peut déplacer qu'un seul petit bout de bois.

#### C'est de l'informatique !

Pour changer la position des petits bouts de bois, Nola et Bernard ont effectué une opération simple : ils ont choisi un seul petit bout de bois et l'on déplacé à un endroit de leur choix. Ils suivent ainsi une instructions simple qui est : «Prends un petit bout de bois quelconque et déplace-le.» Cependant, cette instruction n'est pas tout à fait évidente car ce n'est pas clairement indiqué lequel des petits bouts de bois il faudra déplacer et, par conséquent, nous ne saurons pas à coup sûr lequel des arrangements sera l'arrangement final.

Quand on programme des ordinateurs, on doit se servir d'instructions précises pour que l'ordinateur les comprenne sans équivoque. L'ordinateur est déjà bien familiarisé avec certaines instructions. Quand on veut en créer de nouvelles, on peut procéder comme suit : on peut, par exemple, créer des instructions plus complexes en concaténant diérentes instructions. On peut aussi créer un programme qui exécute une seule et même instruction à plusieurs reprises ou on peut dénir qu'une instruction ne soit exécutée que dans des conditions particulières. Voilà les trois possibilités les plus importantes afin de transformer des instructions simples en des instructions plus complexes.

#### Sites web et mots clés

instructions, changement d'état (informatique), programmer

[https://en.wikipedia.org/wiki/Statement\\_\(computer\\_science\)](https://en.wikipedia.org/wiki/Statement_(computer_science))

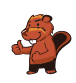

 $-\hbox{ https://fr.wikipedia.org/wiki/Programmation_informatique}$  $-\hbox{ https://fr.wikipedia.org/wiki/Programmation_informatique}$  $-\hbox{ https://fr.wikipedia.org/wiki/Programmation_informatique}$ [https://fr.wikipedia.org/wiki/Diagramme\\_états-transitions](https://fr.wikipedia.org/wiki/Diagramme_�tats-transitions)

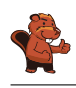

### <span id="page-29-0"></span>A. Auteurs des exercices

Nursultan Akhmetov Adil Aliyev  $\overline{\bullet}$  Haim Averbuch Raluca Constantinescu Darija Dasović Rakijašić **C** Christian Datzko Susanne Datzko Hanspeter Erni

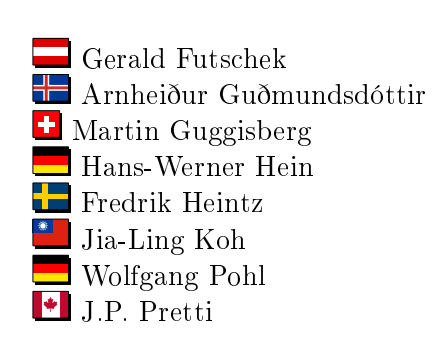

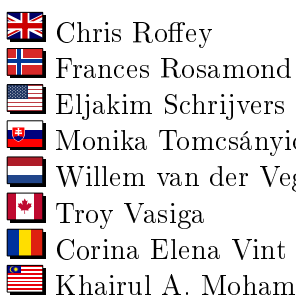

Monika Tomcsányiová Willem van der Vegt Corina Elena Vint Khairul A. Mohamad Zaki

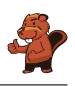

# <span id="page-30-0"></span>B. Sponsoring : Concours 2017

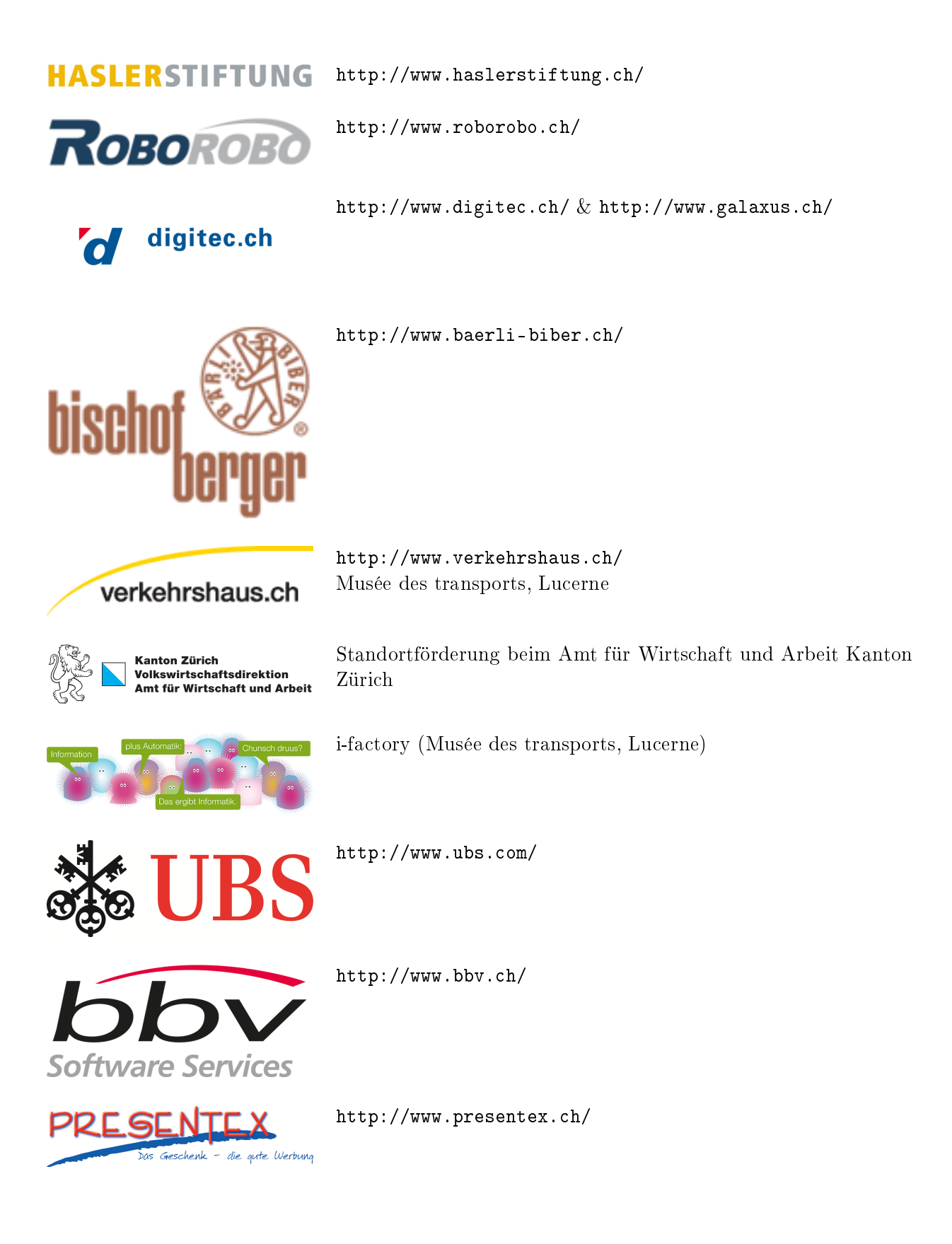

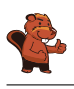

# **PH LUZERN PÄDAGOGISCHE HOCHSCHULE**

FÜR INFORMATIKUNTERRICHT

<http://www.phlu.ch/> Pädagogische Hochschule Luzern

AUSBILDUNGS- UND BERATUNGSZENTRUM

<http://www.abz.inf.ethz.ch/> Ausbildungs- und Beratungszentrum für Informatikunterricht der ETH Zürich.

 $\mathbf{n}|w$ Fachhochschule Nordwestschweiz

<https://www.fhnw.ch/de/die-fhnw/hochschulen/ph> Pädagogische Hochschule FHNW

Z

hdk

<https://www.zhdk.ch/> Zürcher Hochschule der Künste

Zürcher Hochschule der Künste Game Design

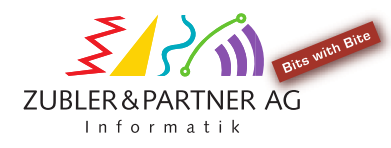

senarclens leu+partner strategische kommunikation

<http://www.zubler.ch/> Zubler & Partner AG Informatik

<http://senarclens.com/> Senarclens Leu & Partner

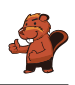

### <span id="page-32-0"></span>C. Offres ultérieures

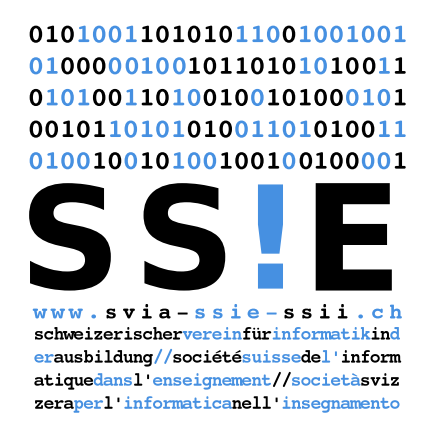

Devenez vous aussi membre de la SSIE

[http://svia-ssie-ssii.ch/la-societe/devenir](http://svia-ssie-ssii.ch/la-societe/devenir-membre/)[membre/](http://svia-ssie-ssii.ch/la-societe/devenir-membre/)

et soutenez le Castor Informatique par votre adhésion

Peuvent devenir membre ordinaire de la SSIE toutes les personnes qui enseignent dans une école primaire, secondaire, professionnelle, un lycée, une haute école ou donnent des cours de formation ou de formation continue.

Les écoles, les associations et autres organisations peuvent être admises en tant que membre collectif.